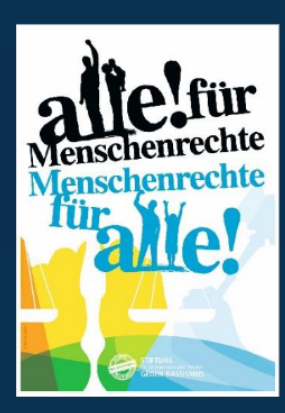

## **INTERNATIONALE WOCHEN GEGEN RASSISMUS 2024 REMSCHEID**

"Mein Opa, sein Widerstand gegen die Nazis und ich" Lesung und Gespräch mit Nora Hespers Eine Matinee unter Moderation von Hans Heinz Schumacher

Wann: Sonntag 10. März 2024 | 11:00 - 14:00 Uhr Wo: Ukraine-Zentrum Remscheid im Ev. Gemeindehaus Hackenberg Max-von-Laue- Straße 1a l 42897 Remscheid-Lennep

Nora Hespers wuchs auf mit vielen Geschichten über ihren Großvater, **den** Widerstandskämpfer Theo Hespers, der von den Nationalsozialisten gejagt und hingerichtet wurde. Als Erwachsene wird die Journalistin erneut mit seiner Geschichte konfrontiert, denn die freiheitlich-demokratischen Werte, für die er gekämpft hat, werden heute bedroht wie schon lange nicht mehr. Sie fragt sich, was man aus seinem Widerstand gegen die Nationalsozialisten für unsere Gegenwart lernen kann. Nora Hespers bewegendes Buch ist eine Auseinandersetzung mit ihrem Großvater und zugleich ein leidenschaftlicher Appell, unsere demokratischen Freiheitsrechte mehr denn je gegen Angriffe von rechts zu verteidigen.

## **Mitwirkende**

Nora Hespers ist freie Journalistin, Podcasterin und Autorin des Buches "Mein Opa, sein Widerstand gegen die Nazis und ich" (Suhrkamp 2021). Hans Heinz Schumacher ist Vorstand der Gedenk- und Bildungsstätte Pferdestall Remscheid e.V.

## Kooperationspartner

Die Veranstaltung ist eine Kooperation zwischen der SPD Remscheid, dem Lotsenpunkt Lennep, der Diakonie im Kirchenkreis Lennep und dem Katholischen Bildungswerk Wuppertal/Solingen/Remscheid.

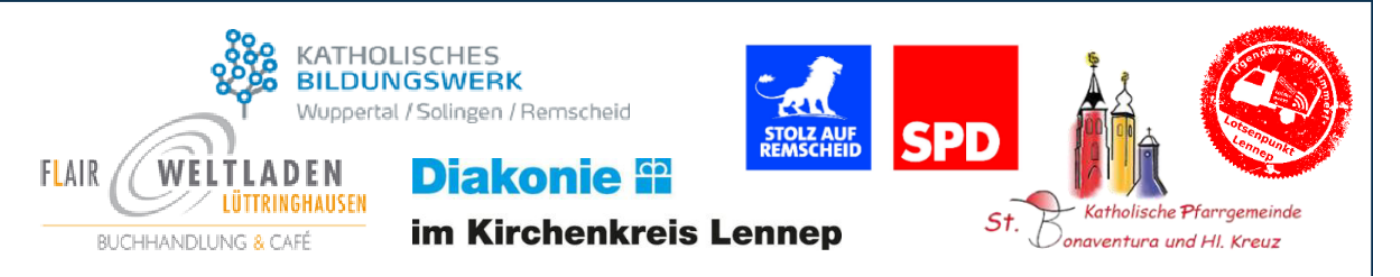